# Decoupling navigation and stepping in ACTS

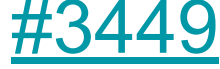

## **Motivation**

- Stepping and Navigation is tightly coupled in ACTS
- Navigator will call stepper for position and direction
- Therefore Stepper and it's state must be available to the **Navigator**

ACTS VERBOSE(volInfo(state) << "Slow start initialization through search."); // current volume and laver search through global search ACTS VERBOSE (volInfo(state) << "Starting from position " << toString(stepper.position(state.stepping)) << " and direction " << toString(stepper.direction(state.stepping))); state.navigation.startVolume = m cfg.trackingGeometry->lowestTrackingVolume( state.geoContext, stepper.position(state.stepping)); state.navigation.startLayer = state.navigation.startVolume != nullptr ? state.navigation.startVolume->associatedLaver( state.geoContext, stepper.position(state.stepping)) : nullptr; if (state.navigation.startVolume !=  $nullptr)$  { ACTS\_VERBOSE(volInfo(state) << "Start volume resolved.");

#### [Navigator.hpp#L254-L262](https://github.com/acts-project/acts/blob/555e6cea1786f1b2f64aa6703b4d1262fcd40402/Core/include/Acts/Propagator/Navigator.hpp#L254-L262)

/// @brief Initialize call - start of navigation

(Stepper also depends on the Navigator but that is a story for another day)

/// @tpacam propagator state t The state type of the propagator /// @tparam stepper\_t The type of stepper used for the propagation  $111$ 

/// @param [in, out] state is the propagation state object /// @param [in] stepper Stepper in se template <typename propagator\_state\_t, typename stepper\_t> void initialize(propagator\_state\_t& state, const stepper\_t& stepper) const {

## Proposal #1

- Break the dependency Navigator→Stepper by providing position and direction to the Navigator explicitly
- This can be communicated by the Propagator
- Only provide the Navigator State not the full Propagation State

/// @brief Initialize call - start of navigation  $111$ /// @param [in, out] state the navigation state void initialize(State& state, const Vector3& position,

const Vector3& direction) const {

 $\triangleright$  The navigators job is just to give us a next step size

## Proposal #1

- Break the dependency Navigator→Stepper by providing position and direction to the Navigator explicitly
- This can be communicated by the Propagator
- Only provide the Navigator State not the full Propagation State

/// @brief Initialize call - start of navigation  $111$ /// @param [in, out] state the navigation state void initialize(State& state, const Vector3& position, const Vector3& direction) const {

The navigators job is just to give us a next step size

#### **BUT**

- MultiEigenStepperLoop breaks that assumption
- There the navigator only provides the next surface and the Stepper will run intersections to get the step length

## Proposal #2

- Reduce the Navigator to give the next surface candidate
- The Stepper can run the intersection
- We just need to inform the Navigator when we reached or missed a surface

/// @brief Navigator estimateNextTarget call  $111$ 

/// Call options

/// (a) there are still surfaces to be resolved: handle those

/// (b) there no surfaces but still layers to be resolved, handle those

/// (c) there are no surfaces nor layers to be resolved, handle boundary  $111$ 

/// @param [in, out] state the navigation state

/// @param [in] position the current position

/// @param [in] direction the current direction

 $111$ 

/// @return the next target surface intersection

SurfaceIntersection estimateNextTarget(State& state, const Vector3& position,

const Vector3& direction) const {

[Navigator.hpp#L398-L400](https://github.com/andiwand/acts/blob/901d3e4e322d238d0bf6b20ded5f20445cf604d8/Core/include/Acts/Propagator/Navigator.hpp#L398-L400)

[Navigator.hpp#L349-L362](https://github.com/andiwand/acts/blob/901d3e4e322d238d0bf6b20ded5f20445cf604d8/Core/include/Acts/Propagator/Navigator.hpp#L349-L362)

void registerSurfaceStatus(State& state, const Vector3& position, const Vector3& direction, const Surface& surface, IntersectionStatus surfaceStatus) const {

#### [Propagator.ipp#L51-L74](https://github.com/andiwand/acts/blob/901d3e4e322d238d0bf6b20ded5f20445cf604d8/Core/include/Acts/Propagator/Propagator.ipp#L51-L74)

Proposal #2

• The Propagator communicates between Navigator and Stepper

#### [Propagator.ipp#L89-L99](https://github.com/andiwand/acts/blob/901d3e4e322d238d0bf6b20ded5f20445cf604d8/Core/include/Acts/Propagator/Propagator.ipp#L89-L99)

if (nextTargetIntersection.isValid()) { IntersectionStatus postStepSurfaceStatus = m\_stepper.updateSurfaceStatus( state.stepping, \*nextTargetIntersection.object(), nextTargetIntersection.index(), state.options.direction, BoundaryTolerance::None(), s\_onSurfaceTolerance, logger()); m\_navigator.registerSurfaceStatus( state.navigation, state.position, state.options.direction \* state.direction, \*nextTargetIntersection.object(), postStepSurfaceStatus);

SurfaceIntersection nextTargetIntersection = m navigator.estimateNextTarget( state.navigation, state.position, state.options.direction \* state.direction): if (nextTargetIntersection.isValid()) { m stepper.updateSurfaceStatus( state.stepping, \*nextTargetIntersection.object(), nextTargetIntersection.index(), state.options.direction, BoundaryTolerance::None(), s\_onSurfaceTolerance, logger());

// Perform a propagation step - it takes the propagation state Result<double> res = m\_stepper.step(state, m\_navigator); if  $(!res. ok())$  {

ACTS ERROR("Step failed with " << res.error() << ": "

<< res.error().message());

// pass error to caller return res.error();

// Accumulate the path length state.pathLength += \*res; // Update the position and direction state.position = m\_stepper.position(state.stepping); state.direction = m\_stepper.direction(state.stepping);

# **Summary**

- Proposal #2 effectively decouples the Navigator from the Stepper and the Propagation State
- This makes the components easier to reason about and to test
- Changes should be transparent to the user as the Propagator interface stays the same
- Makes Navigators template free
- Potentially saves on one or more intersections while approaching surface

#### **Questions and feedback are very welcome!**

Now or [GitHub](https://github.com/acts-project/acts/pull/3449) or Mattermost